## Lexis®Library Guide to using international content

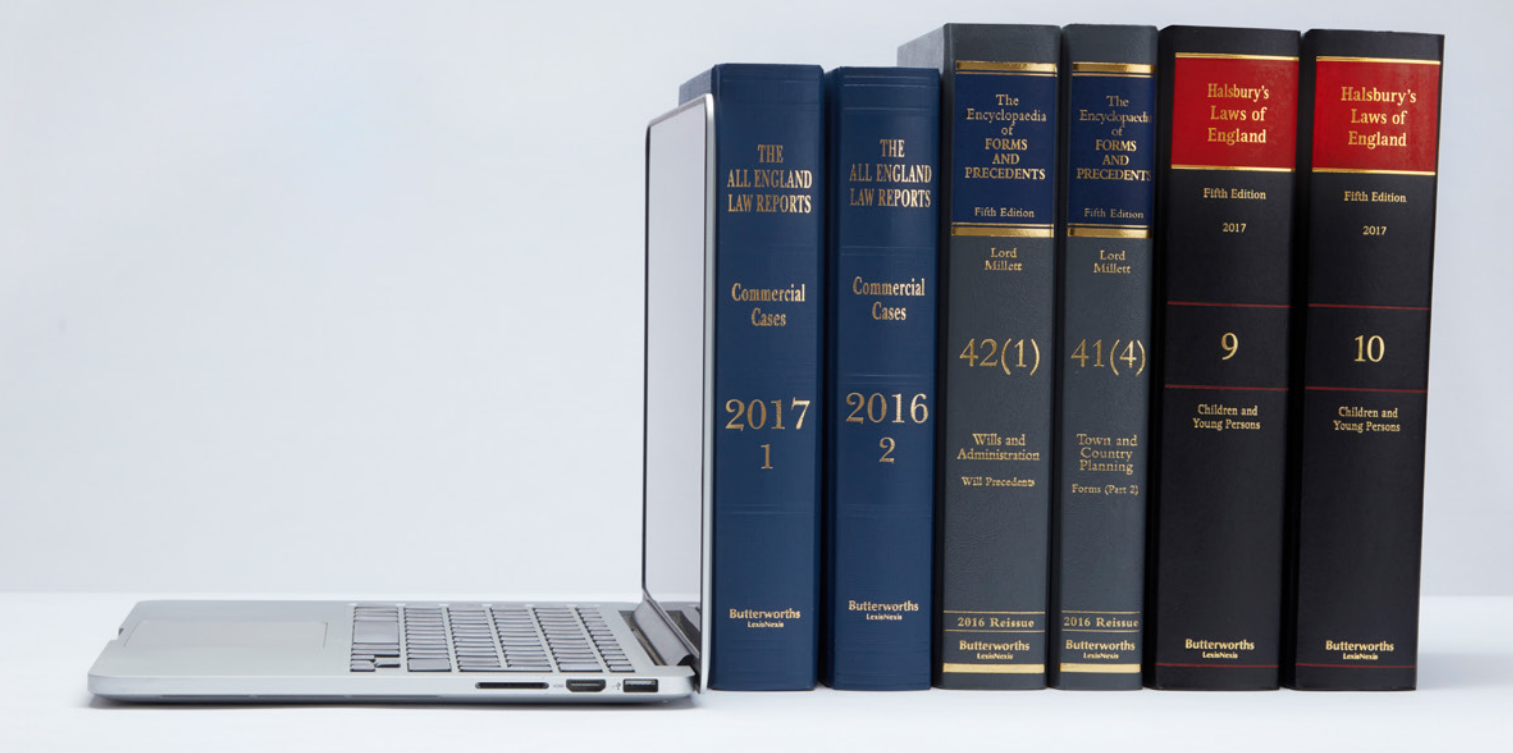

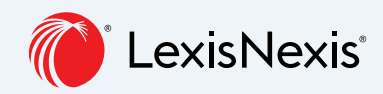

The Future of Law. Since 1818.

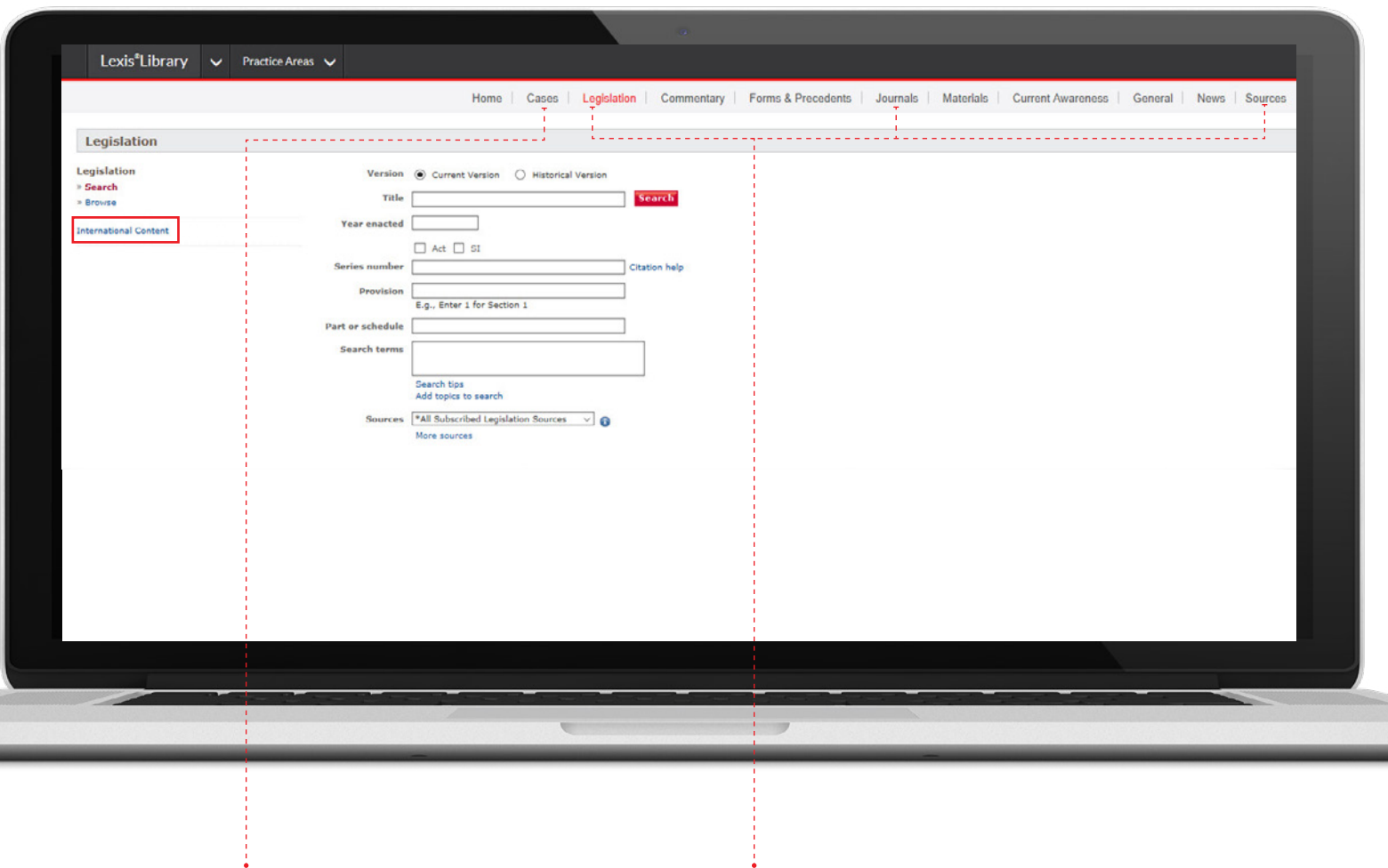

When in LexisLibrary you can access the international content microsite by clicking on any of the Cases, Legislation, Journals or Sources tabs.

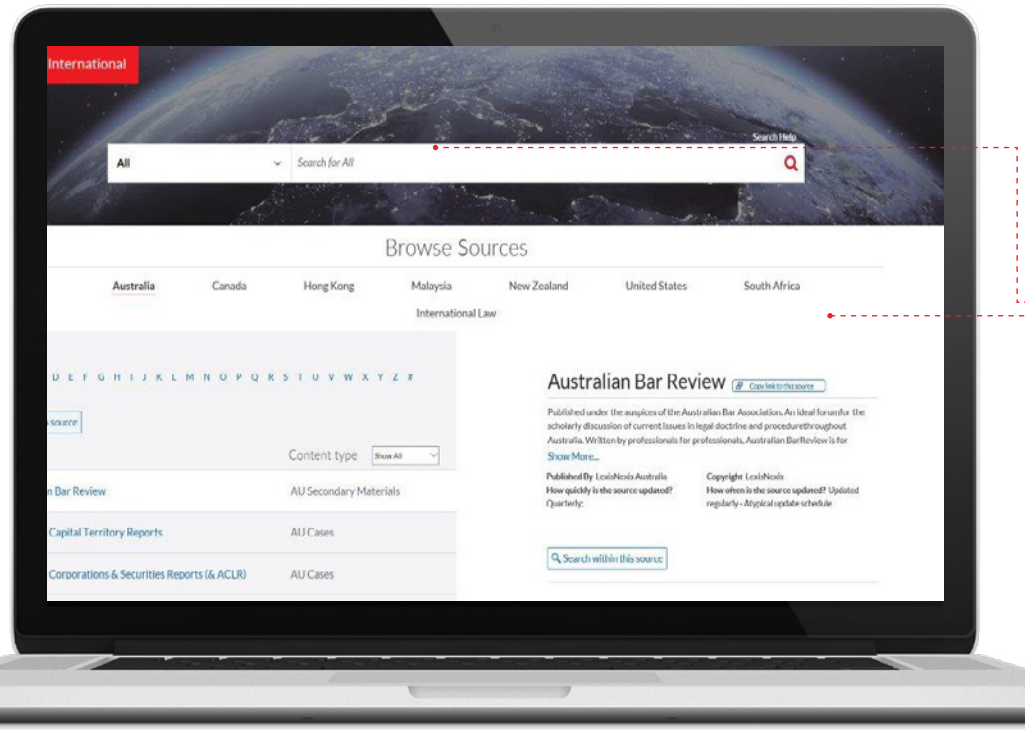

We've simplified the search page. Here you can search by jurisdiction and content type or by jurisdiction **EXECUTE:** and by sources. Content relating to European Law, the Eastern Caribbean Supreme Court Reports, West Indian Reports and Bahamas Law all remain in the main LexisLibrary site.

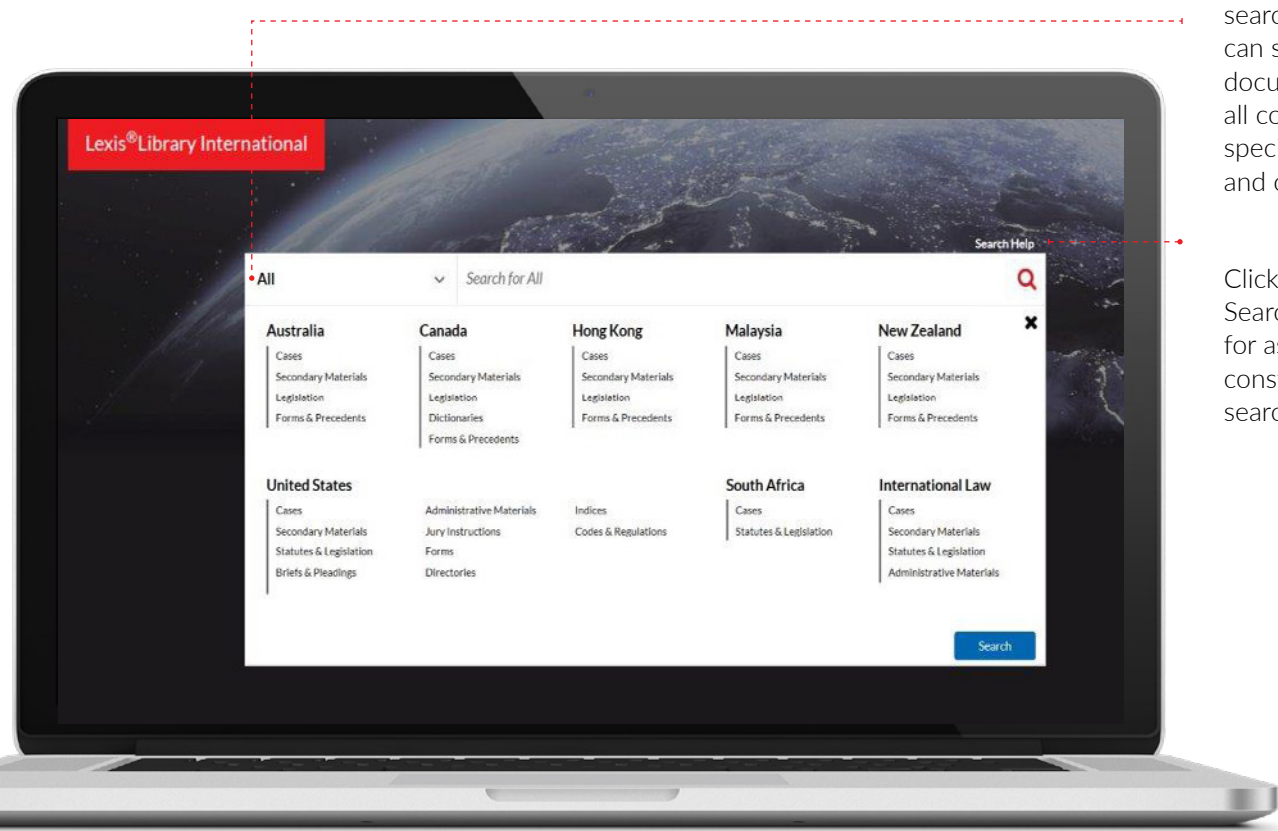

From the top search bar you can search for documents, across all content or specify jurisdiction and content types.

Click on the Search help link for assistance on constructing your search query.

For cases searches if you know the dates you need you can enter these either before running your search using the more search options link or after running your search on the results page. You can also narrow your search by specifying the judge. For Australian and New Zealand cases, you can choose a court using a dropdown list as well.

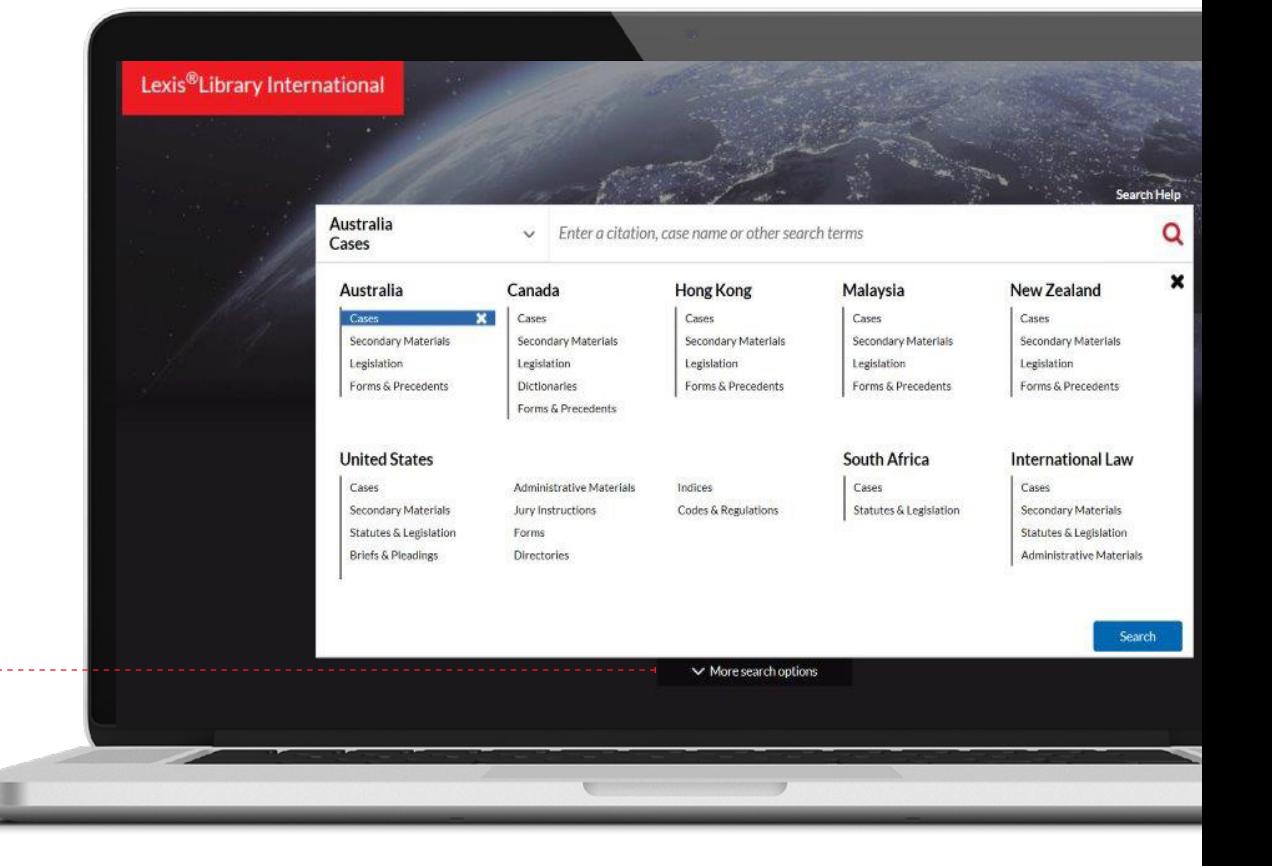

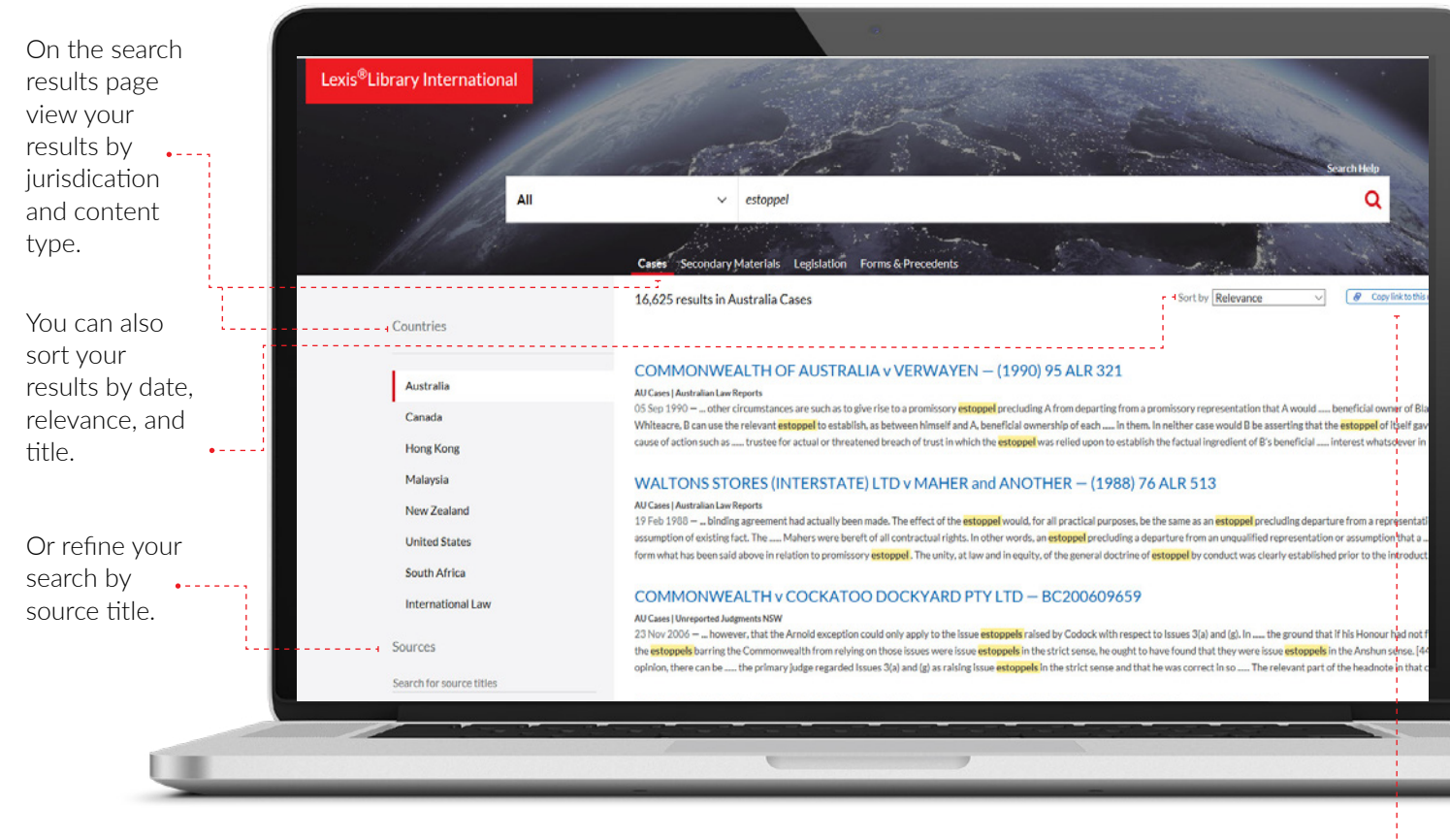

You can share your search results by copying a link to this page.  $\cdots$ 

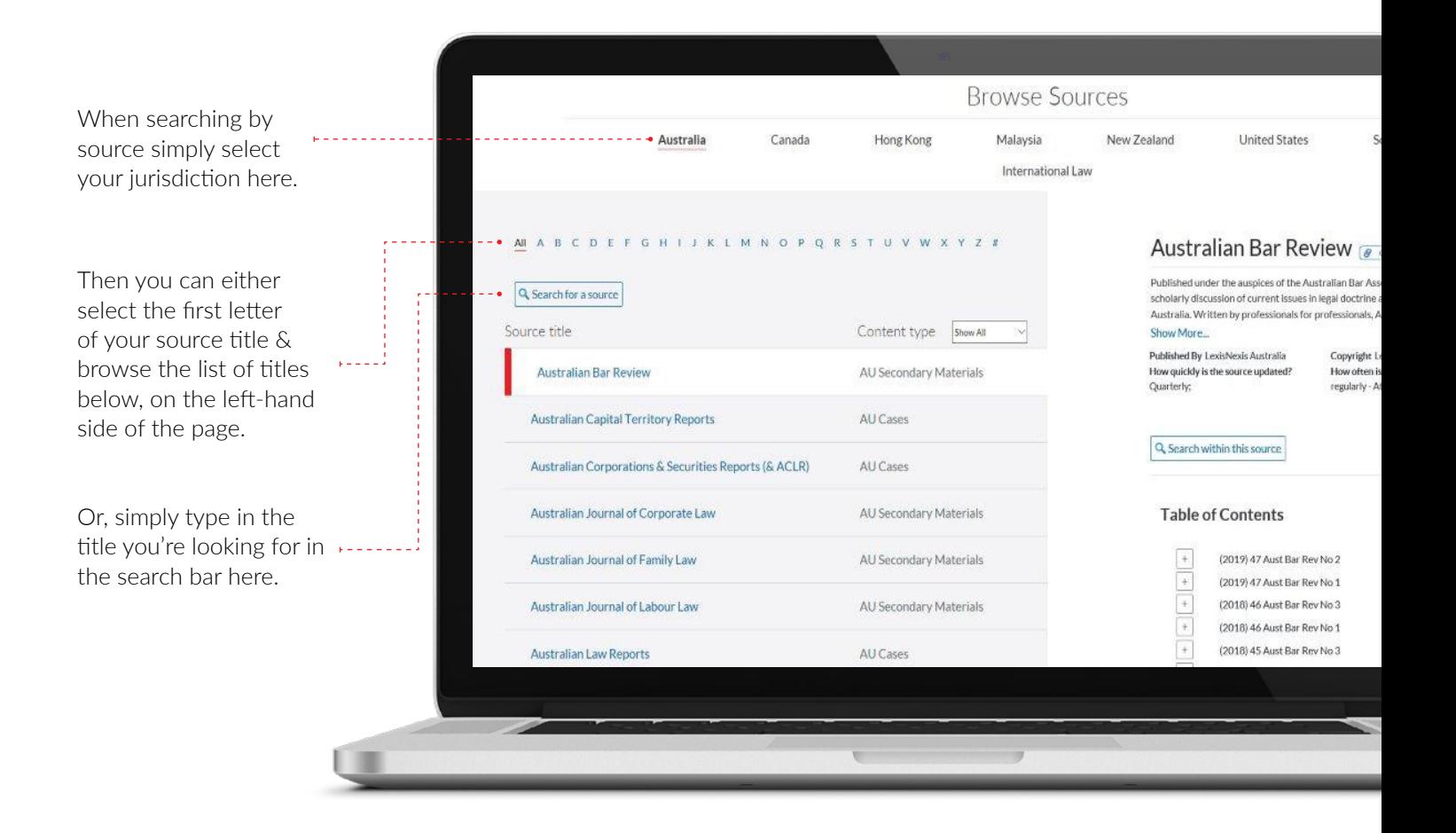

- **Browse Sources** Hong Kong Malaysia New Zealand South Africa **Canada** United States Australia 1. Select your International Law source STUVWXYZA Australian Bar Review ( B Contribution Australian har Review Clear Search Content type. [stouks] n<br>Bar Revi Q<sub>, Scarch wit</sub>  $\omega = \omega + \omega$  .  $\overline{\phantom{a}}$ 2. Information Table of Contents about the (2019) 47 Aust Bar Rev No 2 (2019) 47 Aust Bar Rev No 1 source will (2018) 46 Aust Bar Rev No 3  $\frac{1}{\epsilon}$ (2018) 46 Aust Bar Rev No 1 appear on the (2018) 45 Aust Bar Rev No 3  $\begin{tabular}{|c|c|c|c|c|} \hline + & & & & & \\ \hline + & & & & & \\ \hline \end{tabular}$ (2018) 45 Aust Bar Rev No 2 right of the .<br>(2018) 45 Aust Bar Rev No 1 page. 3. Select 'Search within this source' or scroll
	- down the page to see if a table of contents is available and click on the content you're interested in.

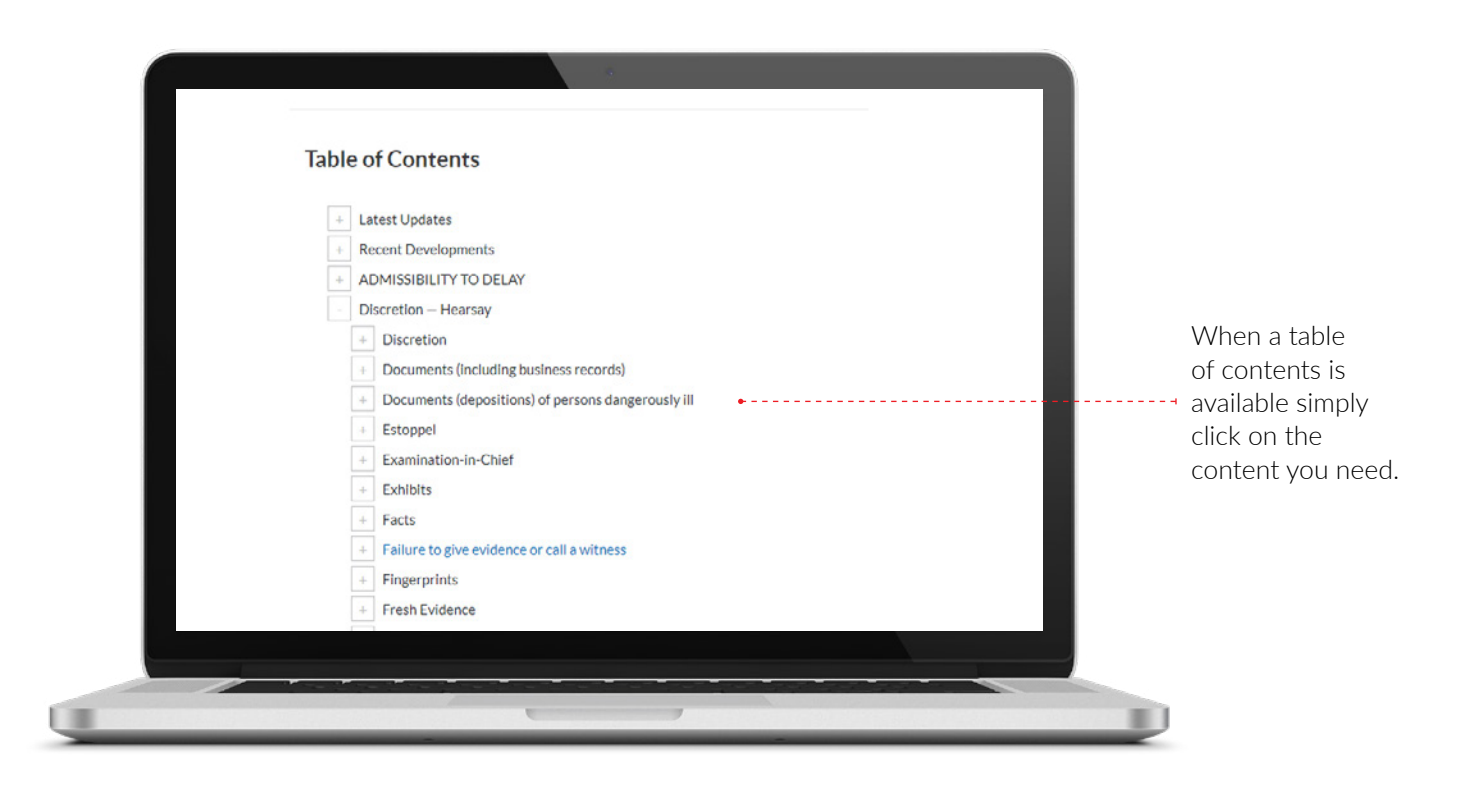

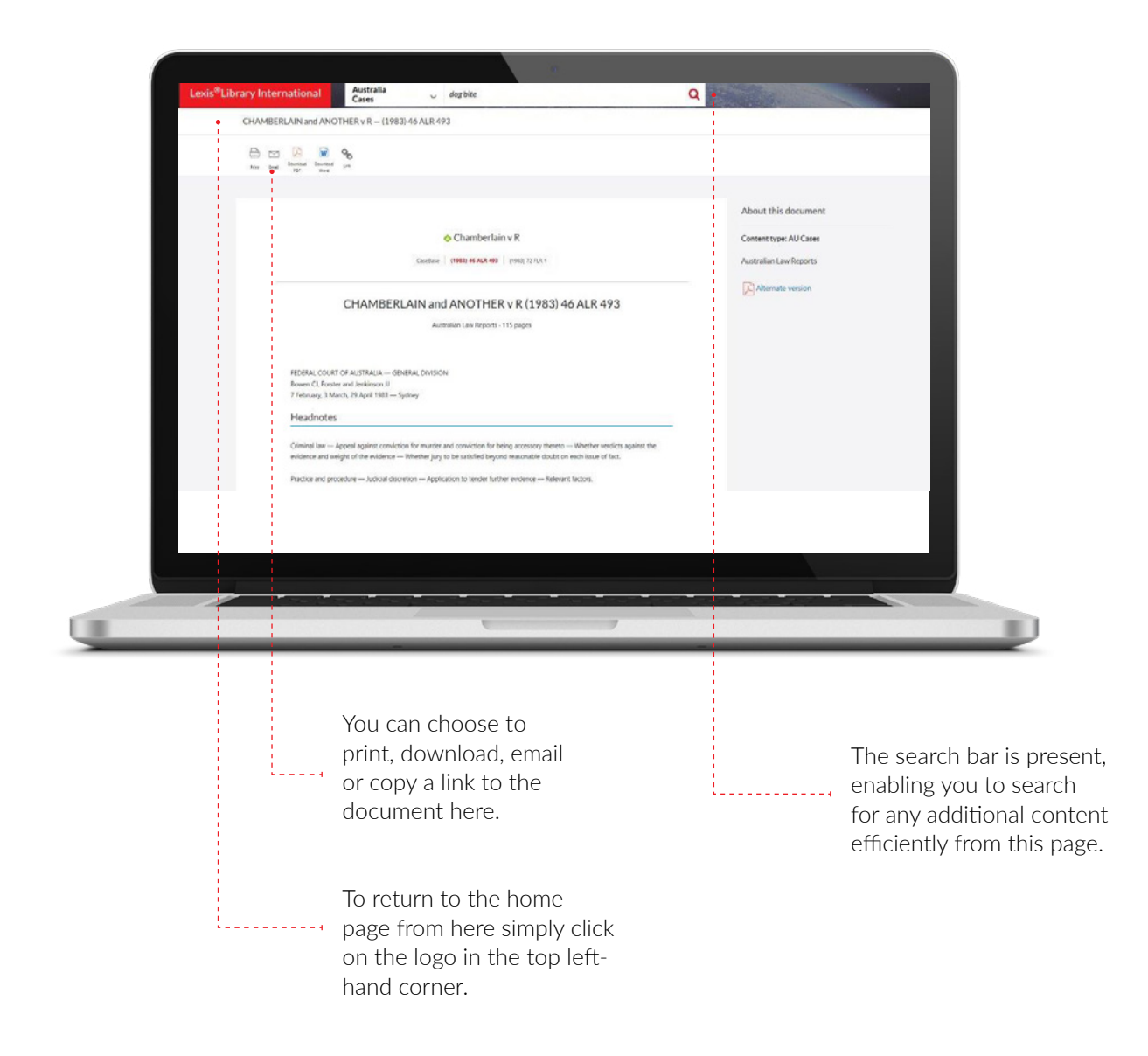

RELX (UK) Limited, trading as LexisNexis®. Registered office 1-3 Strand London WC2N 5JR. Registered in England number 2746621. VAT Registered No. GB 730 8595 20. LexisNexis and the Knowledge Burst logo are registered trade